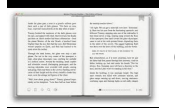

# I WAS A THIRD GRADE SCIENCE PROJECT

# **i was a third pdf**

pdf "Gale Sayers' book I Am Third, with Al Silverman, is a stirring, painfully honest account of his struggle to become the greatest running back in history and that agonizing moment between

# **I Am Third: The Inspiration For Brian's Song: Third**

(s) "Related Third Party" as identified on the signature page of this Agreement, is the third- party mortgage broker, correspondent lender, contract underwriter, appraisal management company, settlement agent, selling agent or other third party that performs Mortgage Services.

#### **Related Third Party Agreement - Freddie Mac**

Homework for 3rd grade pdf Had a reflection essay 4 a class this semester & had the same assignment 4 a class last semester.I think its ok if I copy/paste MY own work? If u wanna get rly historical then read Huizinga!

#### **Homework for 3rd grade pdf - mohavesearch.com**

i am third A. Self-love, selfishness, is the curse of our flesh and the panacea of the world (II Tim 3:1-2). B. Paul repeated our Lord's teaching that it is more blessed to give than receive (Acts 20:35).

# **I Am Third - Let God be True**

INFORMATION AND INSTRUCTIONS TO HELP YOU COMPLETE THE AUTHORIZATION TO DISCLOSE PERSONAL INFORMATION TO A THIRD PARTY SPECIFIC INSTRUCTIONS Questions 1 - 5 In this section, give us the veteran's identification information to include name, social security number, VA file number, date of birth and the veteran's service number, if applicable.

# **INFORMATION AND INSTRUCTIONS TO HELP YOU COMPLETE THE**

Created Date: 6/12/2013 1:56:30 PM

#### **They Say, I Say (Pdf.) - Iredell-Statesville**

Third Side Workshop Facilitator's Guidebook By ... Third Side Workshop Facilitator's Guide Foreword The Third Side is a concept whose time has come. As the people of the world move into increasing ... Develop a Third Side Perspective: Go to the Balcony.

#### **Third Side Workshop Facilitator's Guidebook**

Answer Wiki. That is, a third of a third is a ninth. Yes, the word "of" corresponds to multiplication in this context, but only because multiplication here corresponds to the everyday use of the word "of" in English. In other words, it's a theorem and not a definition that when you have a fraction of a fraction the result is the product of the two fractions.

#### **Why is one third of one third one? - Quora**

Here's a typical third grade scene: A group of students inside for recess on a snowy day decides that they're going to put on a comedy show for the class. With twenty minutes for recess, they feverishly began creating props and costumes for their show without ever actually writing skits or routines.

#### **INTRODUCTION Knowing Third Graders**

Identity & Access System Quick Reference Guide 03/19/2018 1 I&A System Quick Reference Guide Table of Contents Contents ... A third-party organization (e.g., billing agency, credentialing consultant, or other staffing company) that has business relationships with Individual Providers or Organizational Providers

#### **I&A Quick Reference Guide - NPPES**

Most recently, the Royal Ontario Museum in Toronto, Canada, has exhibited "A Third Gender: Beautiful Youths in Japanese Edo-Period Prints and Paintings (1600–1868)," a show largely based on the museum's own collection. Within the first four

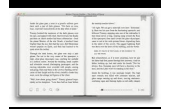

months of the exhibit, ticket sales had already quadrupled the expectations of the museum.

#### **Project MUSE - A Third Gender: Beautiful Youths in**

Rick Rigsby delivers the best commencement speech and explains how the wisdom of a 3rd grade dropout was what sustained him after the devastating lost of his wife. ... Reconnect with your dreams and jumpstart your personal transformation with Goalcast's new inspirational ebook, Explore Your ... Rick Rigsby: The Wisdom Of A Third Grade Dropout ...

# **Rick Rigsby's Iconic Speech: Lessons from A Third Grade**

Edit or make changes to a PDF file. ... Portable Document Format (PDF) is a common format for sharing final versions of files. ... Or use a third-party PDF converter tool to import your PDF into an Office file format, make your changes, and then save the file in PDF format again.